# Coordination of tasks on a Real-Time OS

Guillermina Cledou & **José Proença** & Bernhard H.C. Sputh & Eric Verhulst

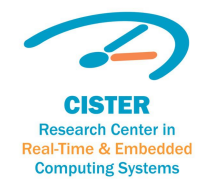

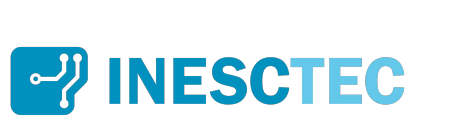

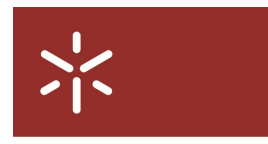

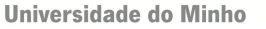

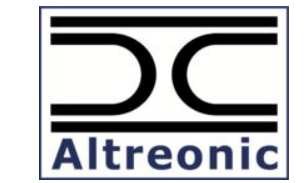

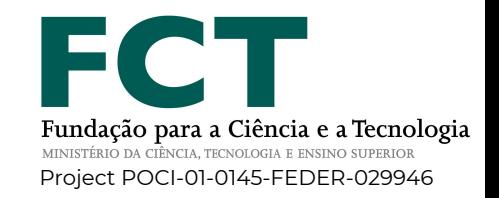

*Slides: [coord19.proenca.org](http://coord19.proenca.org)*

Coordination 2019 - Copenhagen, 20 june

#### **Real-Time OS**

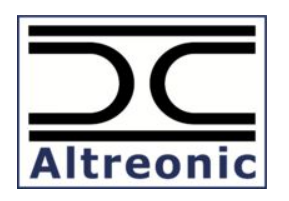

## **Coordination** Gluing tasks

VirtuosoNext<sup>TM</sup> (the real-time OS)

Visual Designer (the IDE)

#### **Real-Time OS**

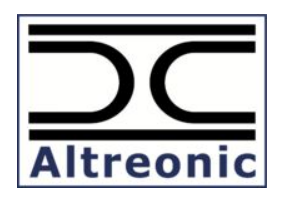

## **Coordination**

Gluing tasks

Our contribution: How to improve this part

VirtuosoNext<sup>TM</sup> (the real-time OS)

Visual Designer (the IDE)

#### **Real-Time OS Coordination**

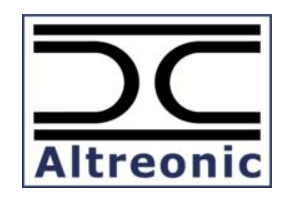

Gluing tasks

Our contribution: How to improve this part

Virtu Visua  $t$ the

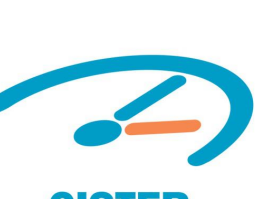

**CISTER**<br>Research Center in **Real-Time & Embedded Computing Systems** 

#### **DaVinci project**

Distributed architectures: Variability and interaction in CPS

KURT modular vehicles

#### **Outline**

Programming Real-time systems with **VirtuosoNextTM** **Understanding interactions** between tasks

#### **Building interaction** protocols

**Online prototype** to analyse protocols http://arcatools.org/#virtuoso

#### Programming a RTOS *The classical way*

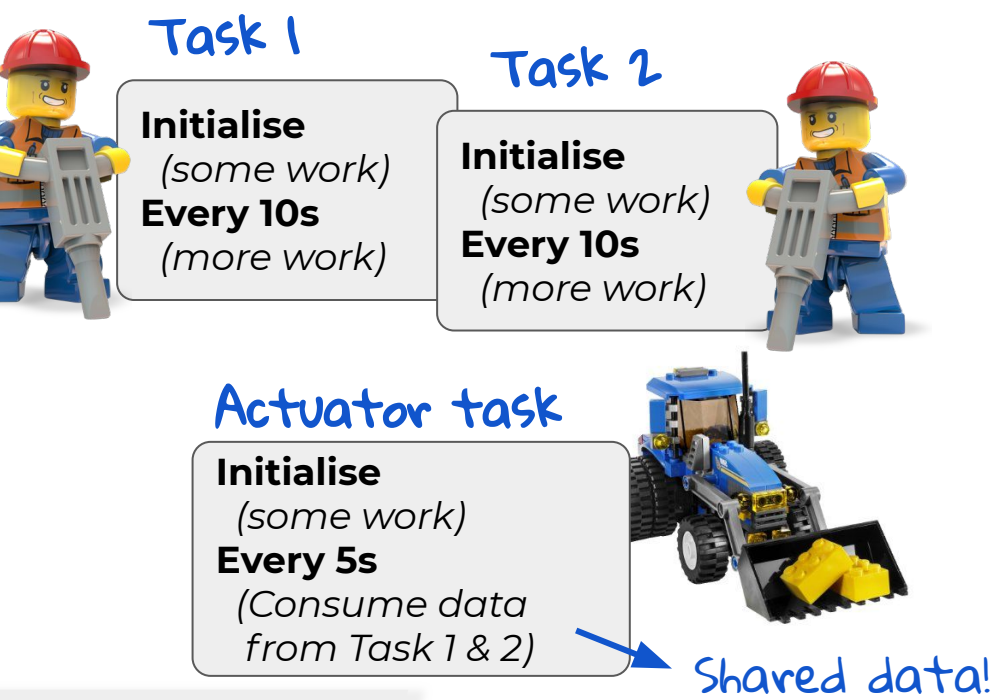

#### Scheduler

Deadline? Computation time? Priority? *Schedule...*

### Programming a RTOS *The VirtuosoNextTM way*

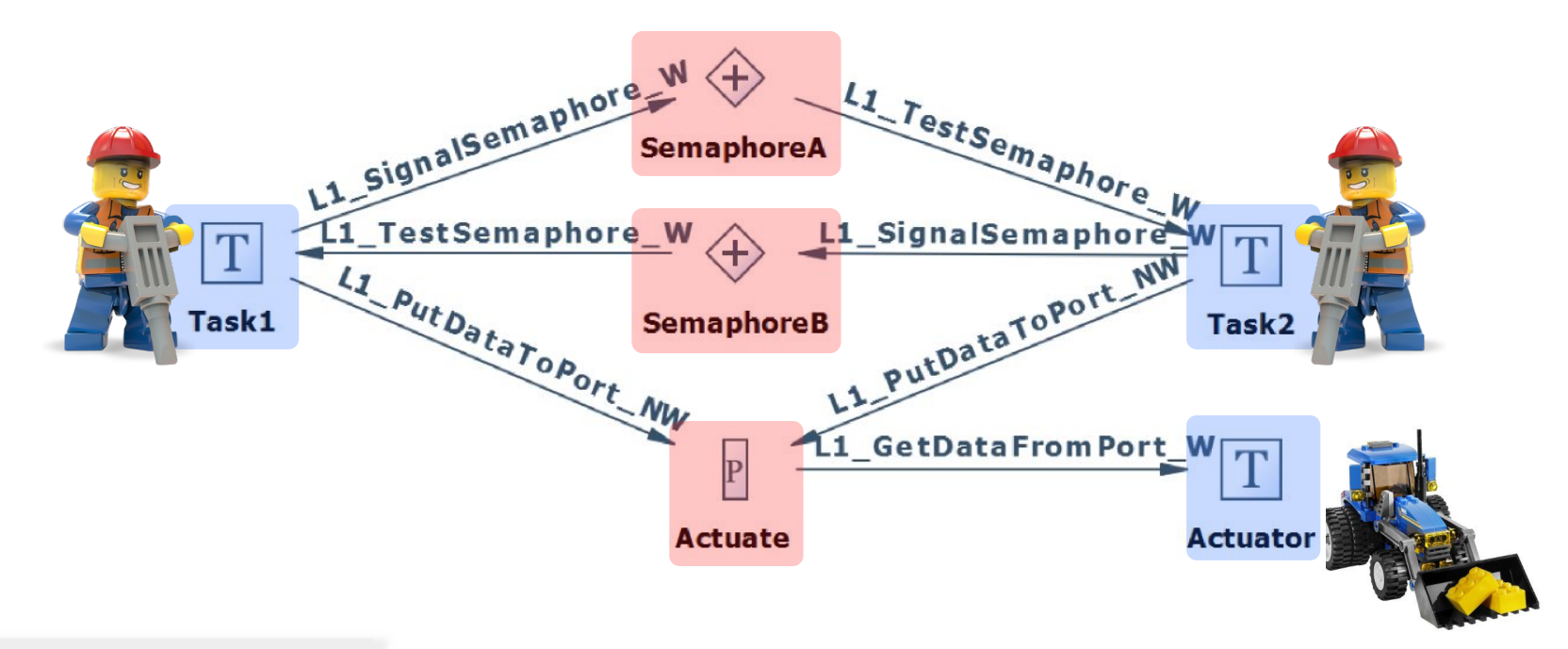

## Programming a RTOS *The VirtuosoNextTM way*

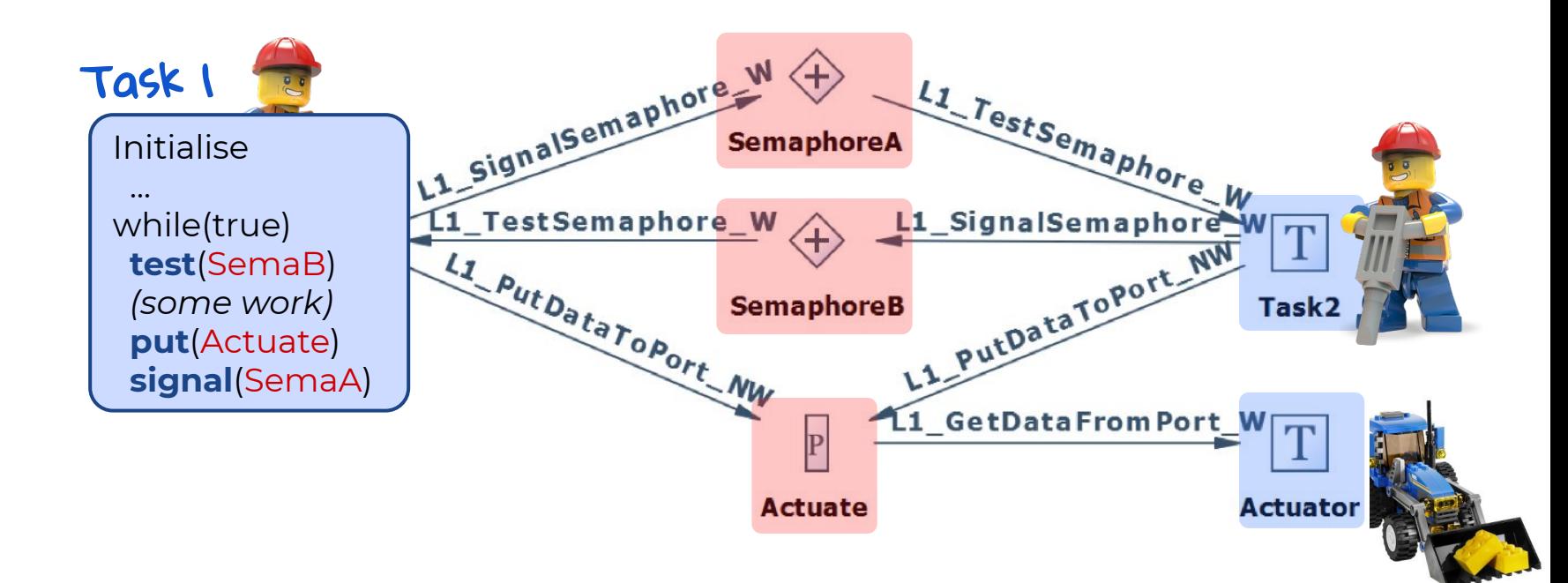

## Programming a RTOS *The VirtuosoNextTM way*

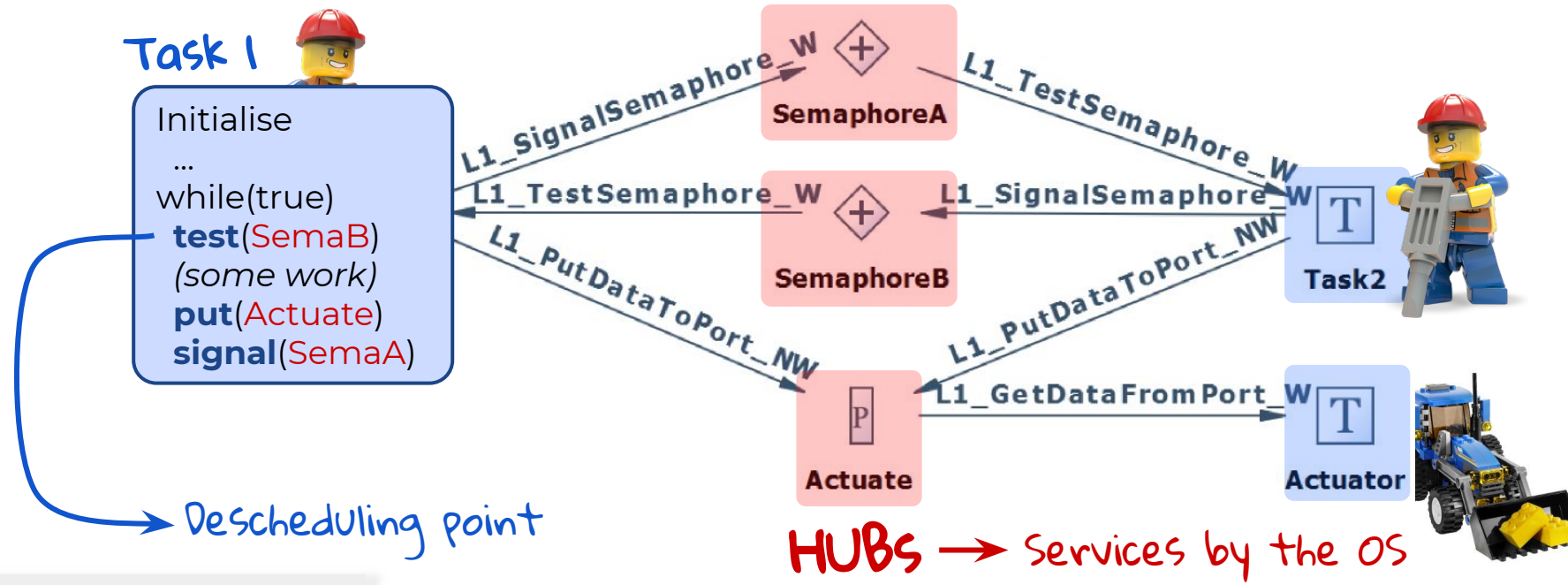

## Hubs in VirtuosoNext<sup>TM</sup>

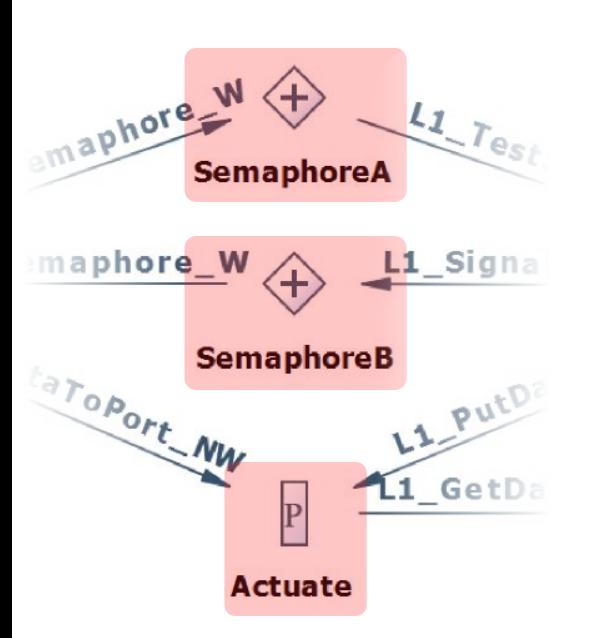

Executed by a dedicated **Kernel Task**

Decide who can be scheduled

May have state

## Hubs in VirtuosoNext<sup>TM</sup>

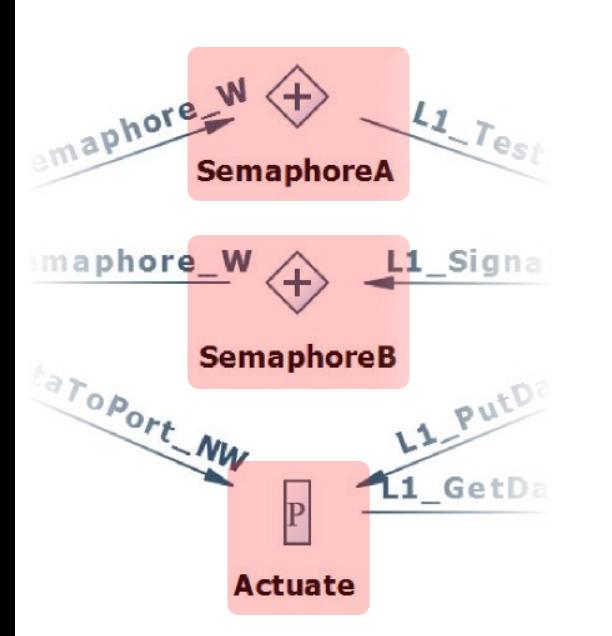

Executed by a dedicated **Kernel Task**

Decide who can be scheduled

May have state

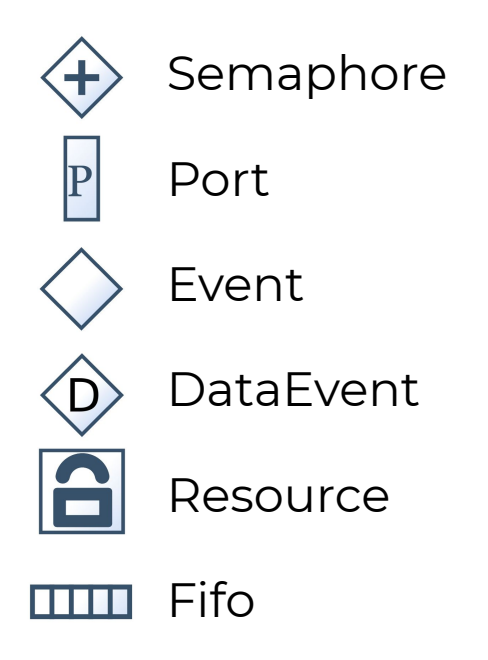

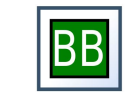

Blackboard

#### Running Visual Designer

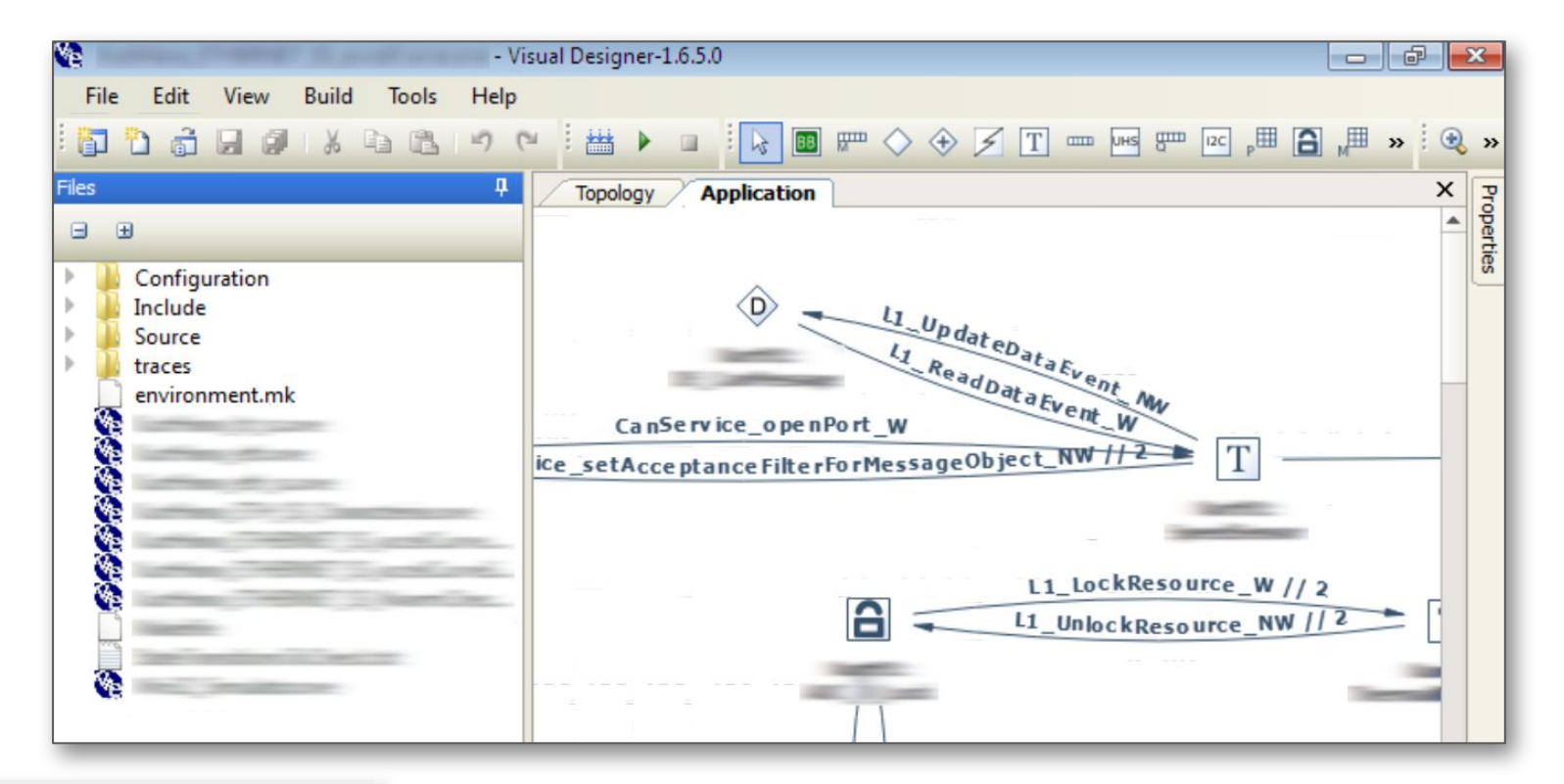

#### Timing executions

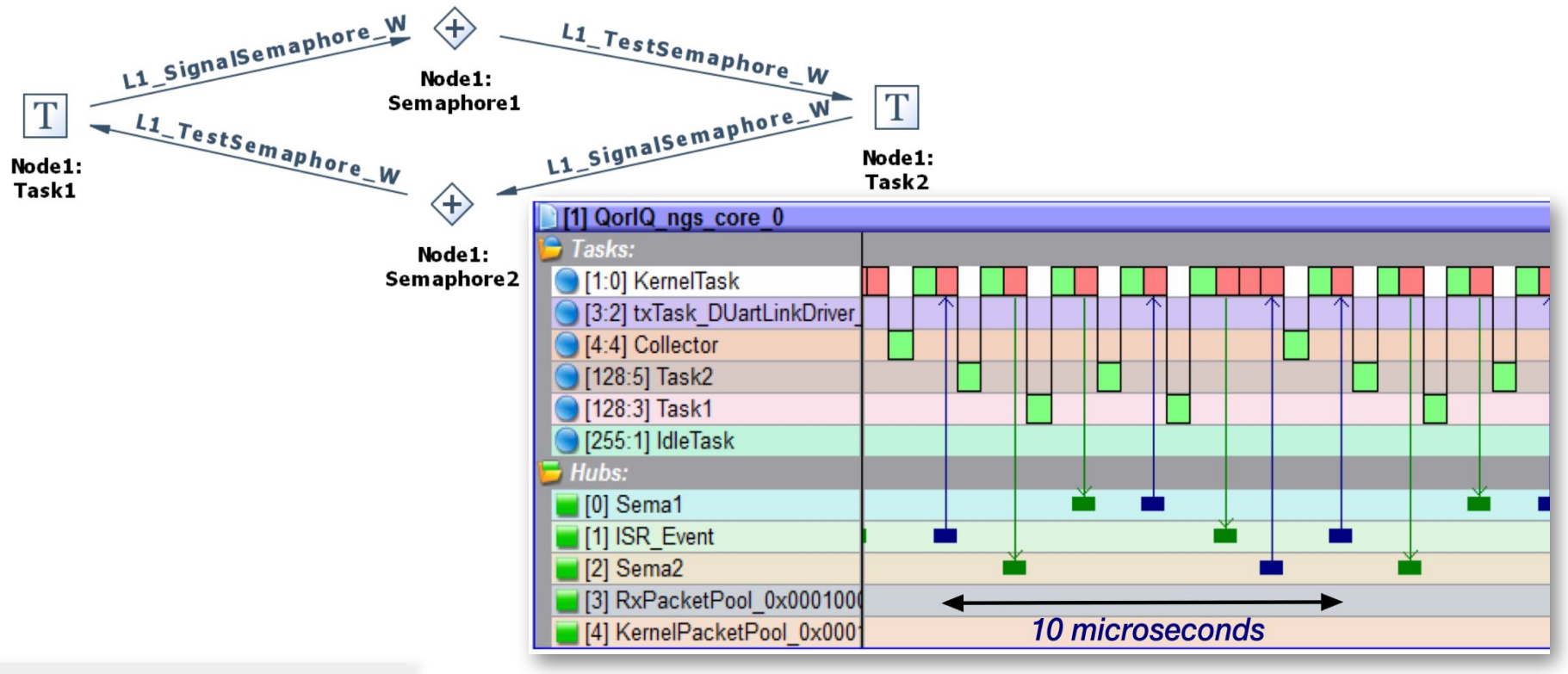

#### Hubs Semantics

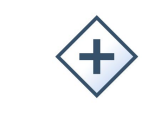

**signal** – signals the semaphore, incrementing an internal counter c. Succeeds if c < MAX.

Semaphore

**test** – checks if  $c > 0$ , in which case succeeds, and decrements c.

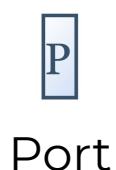

**put** – signals some data entering the port **get** – signals some data leaving the port

*Both must synchronize to succeed.*

#### Hubs Semantics

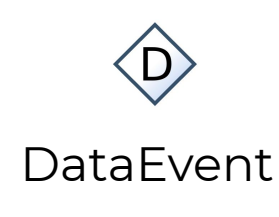

**update** – sets an event and buffers some data, overriding any previous data. Always succeeds.

**read** – reads the data. Succeeds if the event is set.

**clear** – clears the buffer and the event.

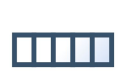

**enqueue** – buffers some data in the queue. Succeeds if the queue is not full.

FIFO **dequeue** – reads the next data. Succeeds if the queue is not empty.

#### Challenge

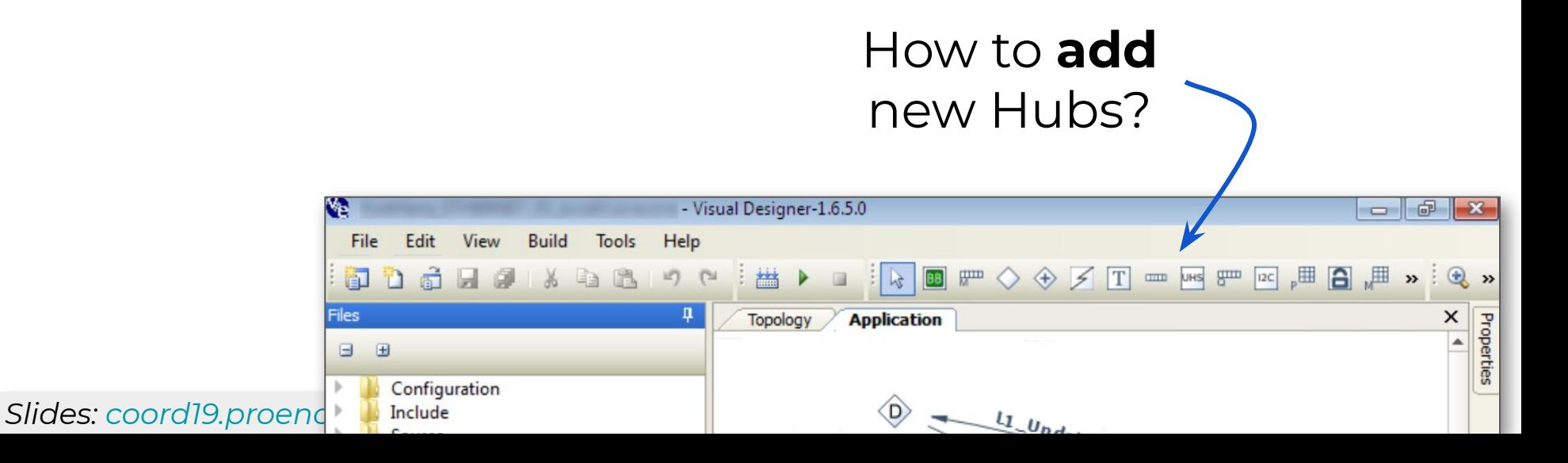

## Challenge

How to

- **generalise** Hubs
- **build** complex (and useful) Hubs
- analyse Hubs (trust Hubs)

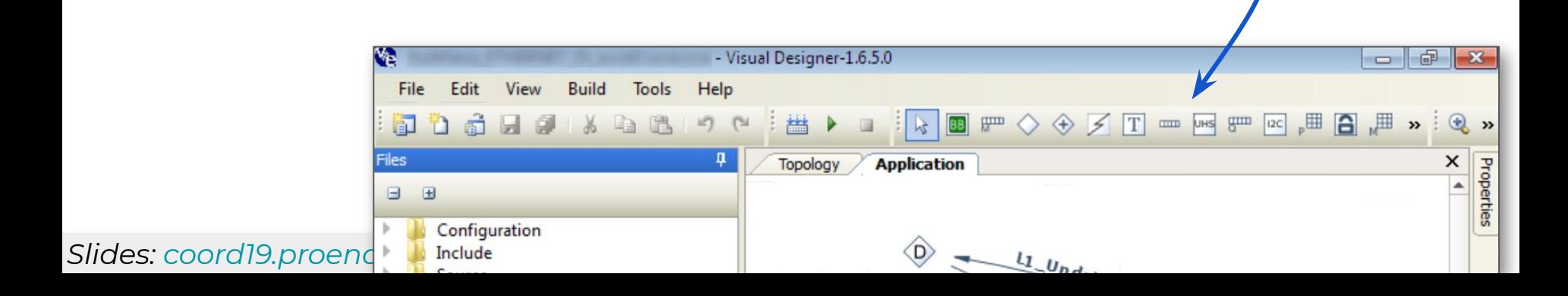

How to **add**

new Hubs?

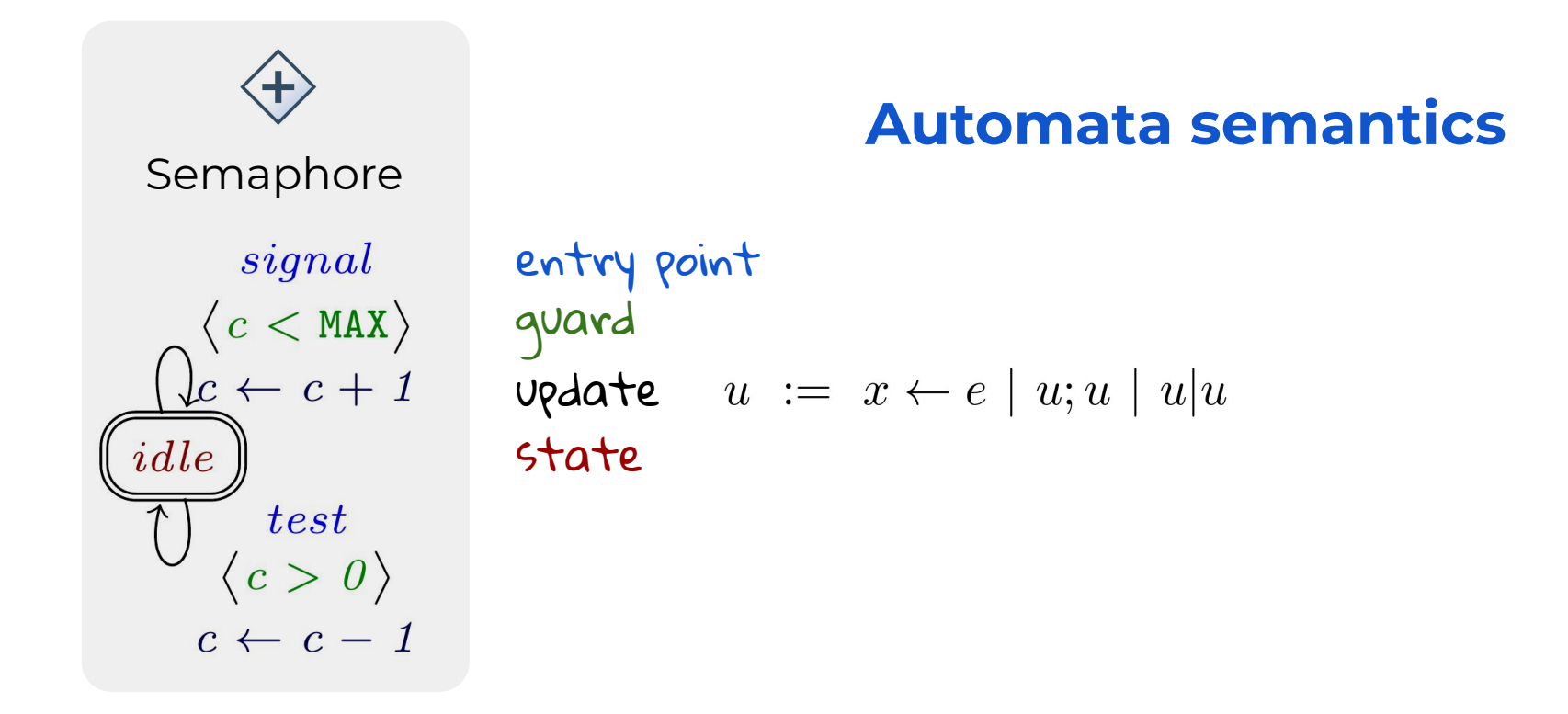

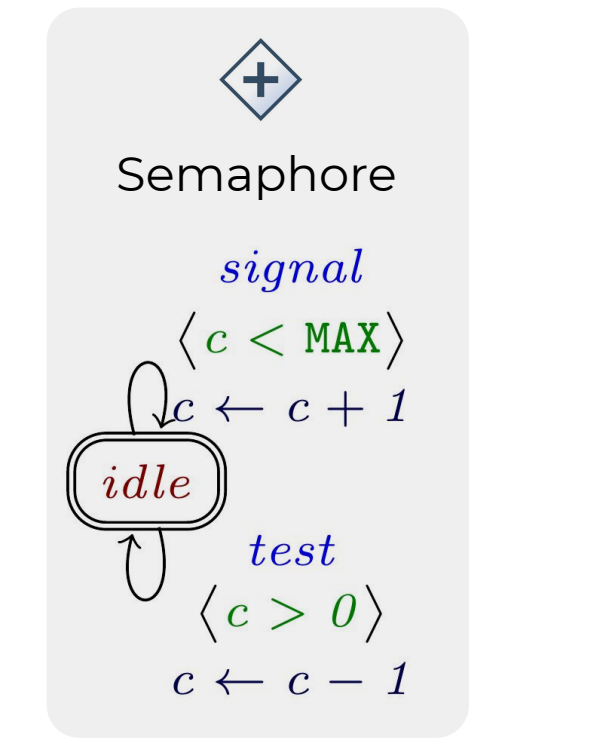

*Slides: [coord19.proenca.org](http://coord19.proenca.org)*

#### Automata semantics **with data + synchronisation**

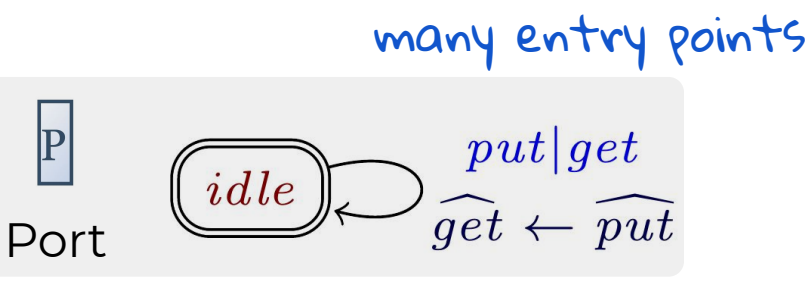

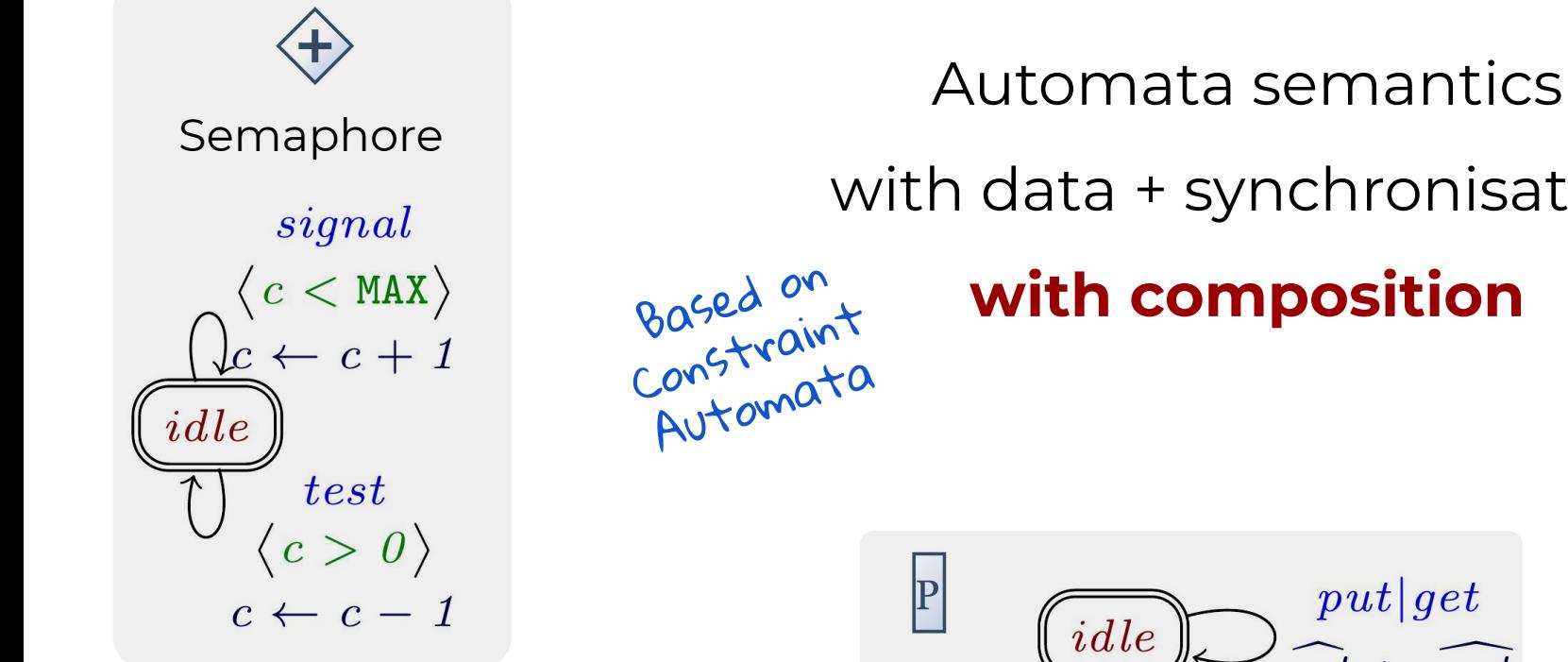

*Slides: [coord19.proenca.org](http://coord19.proenca.org)*

with data + synchronisation

#### **with composition**

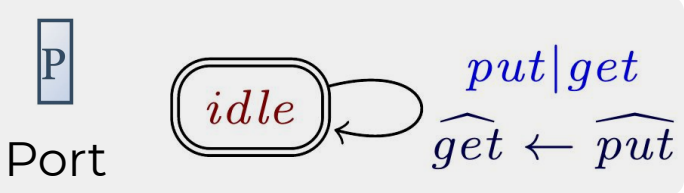

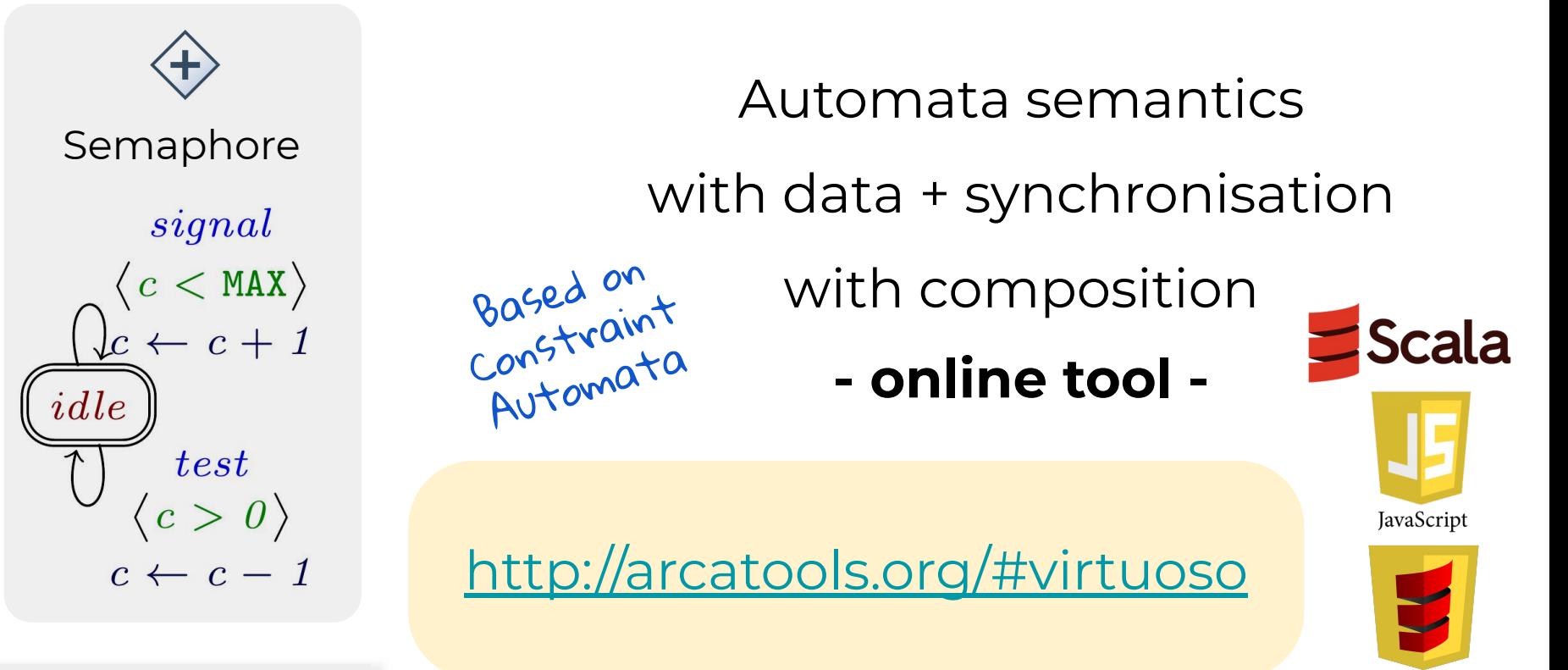

#### Example 1

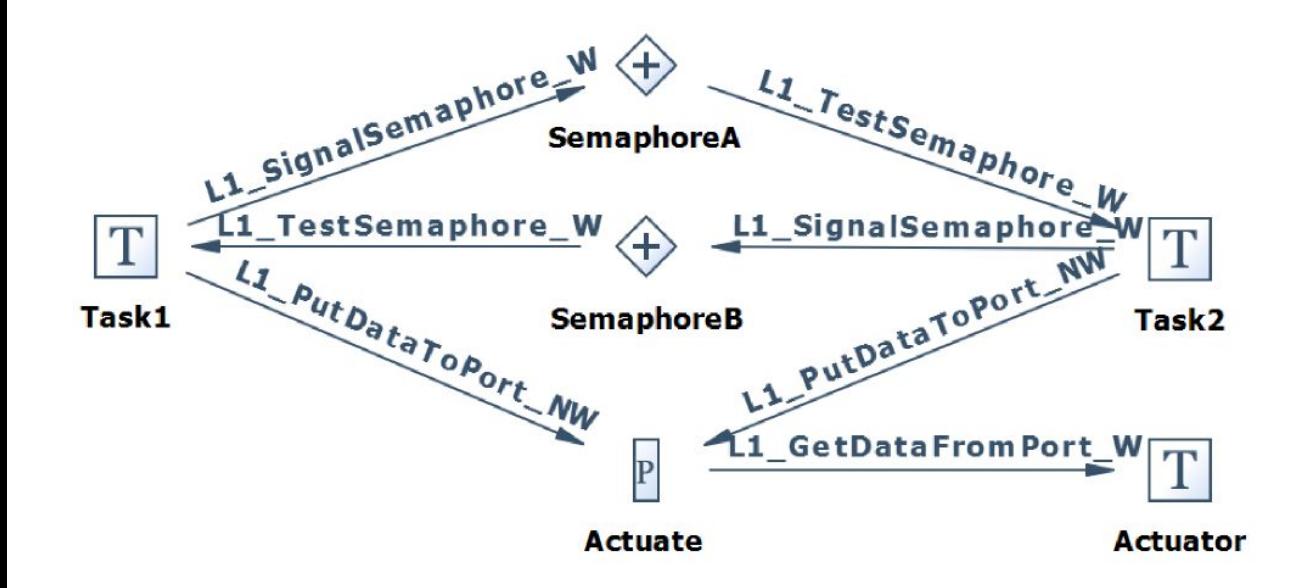

Tasks 1 & 2 alternate between **signal**, **test**, and **put**

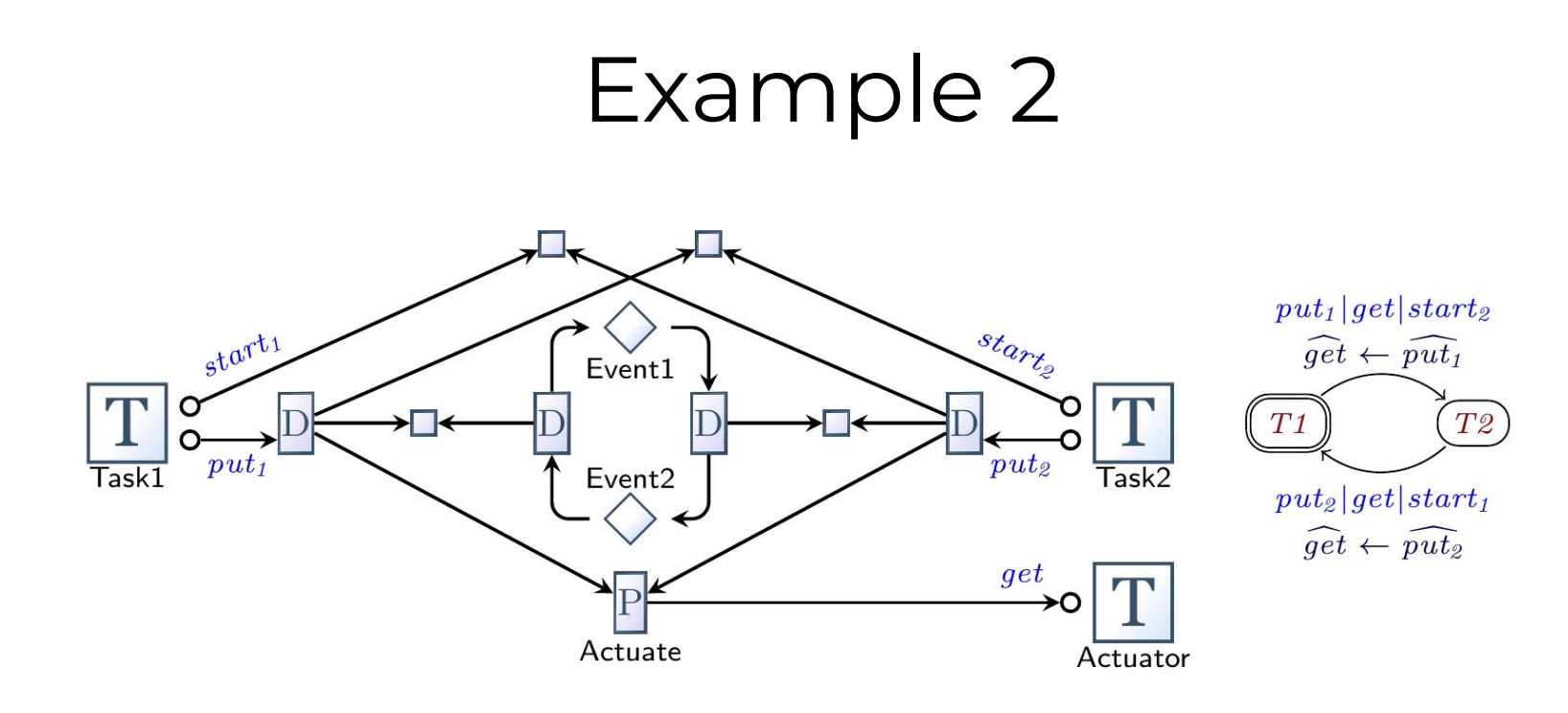

Tasks 1 & 2 can **start** and eventually **put** a value

#### Examples 3 & 4

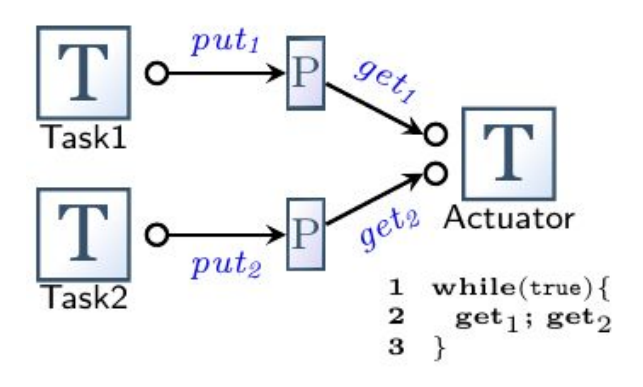

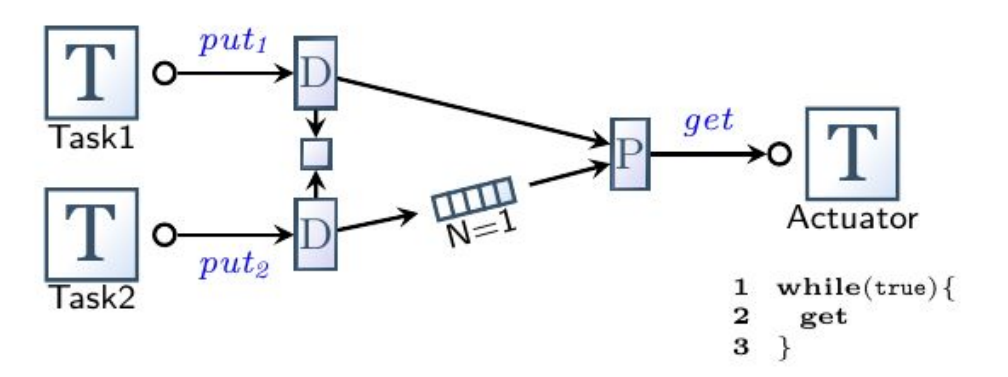

Actuator alternates between tasks Hub imposes alternation

## Insights gained

#### **Performance (1000 rounds)**

Example 1 - *40ms* Run complex example (2)

- as a user task *60ms*
- as simpler native hub *30ms* Simplest (example 3) - *20ms*

Coordination burden often moved to tasks

*The devil is in the details*

**Nr. Context Switches** Ex. 1 - *17* / Ex. 2 - *13* / Ex. 3&4 - *9* Blackbox tasks: harder to reason

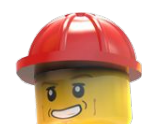

#### Wrap up

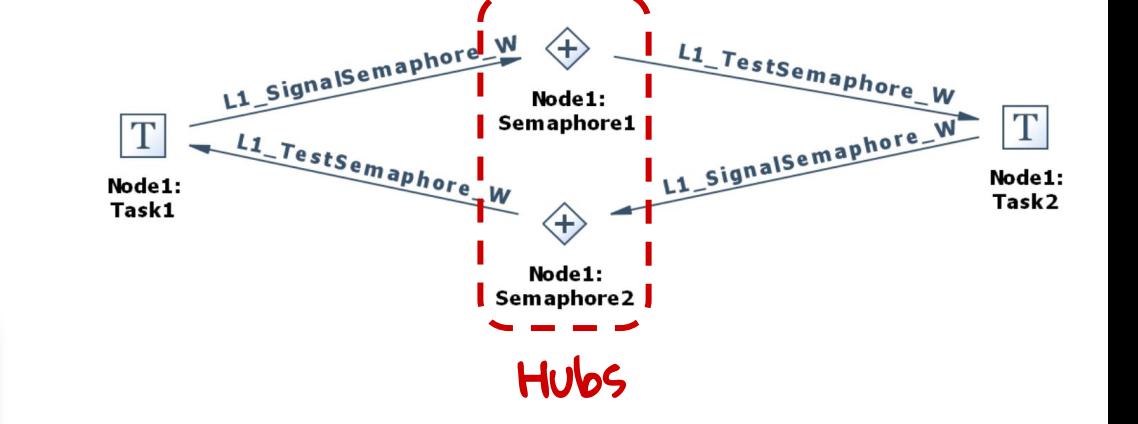

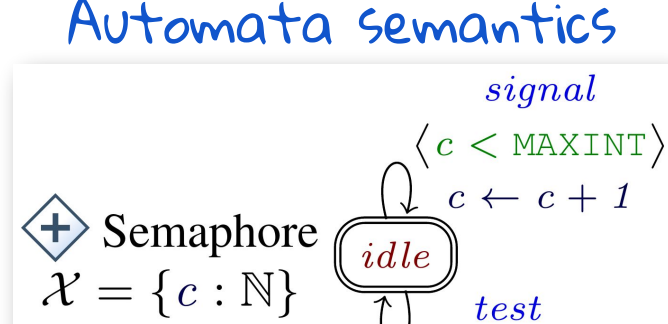

test  $\langle c > 1 \rangle$  $c \leftarrow c - 1$ 

#### Wrap up

#### Automata semantics

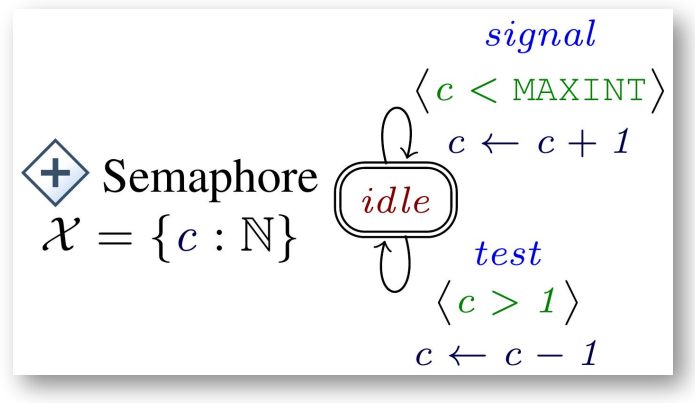

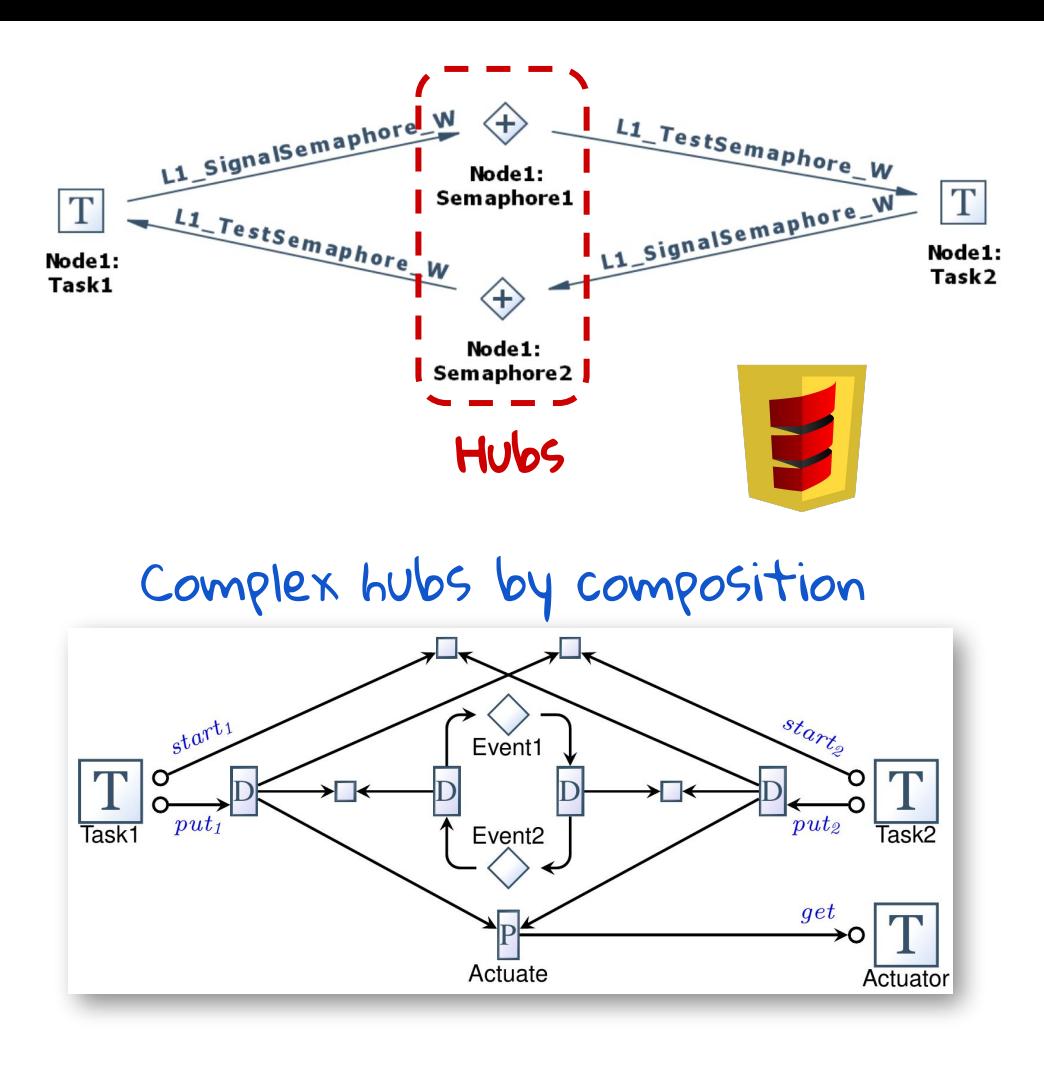

#### Wrap up

Automata semantics

$$
\begin{array}{c}\n\text{signal} \\
\text{P} \\
\text{Semaphore} \\
\text{P} \\
\text{P} \\
\text{P} \\
\text{P} \\
\text{P} \\
\text{P} \\
\text{P} \\
\text{P} \\
\text{P} \\
\text{P} \\
\text{P} \\
\text{P} \\
\text{P} \\
\text{P} \\
\text{P} \\
\text{P} \\
\text{P} \\
\text{P} \\
\text{P} \\
\text{P} \\
\text{P} \\
\text{P} \\
\text{P} \\
\text{P} \\
\text{P} \\
\text{P} \\
\text{P} \\
\text{P} \\
\text{P} \\
\text{P} \\
\text{P} \\
\text{P} \\
\text{P} \\
\text{P} \\
\text{P} \\
\text{P} \\
\text{P} \\
\text{P} \\
\text{P} \\
\text{P} \\
\text{P} \\
\text{P} \\
\text{P} \\
\text{P} \\
\text{P} \\
\text{P} \\
\text{P} \\
\text{P} \\
\text{P} \\
\text{P} \\
\text{P} \\
\text{P} \\
\text{P} \\
\text{P} \\
\text{P} \\
\text{P} \\
\text{P} \\
\text{P} \\
\text{P} \\
\text{P} \\
\text{P} \\
\text{P} \\
\text{P} \\
\text{P} \\
\text{P} \\
\text{P} \\
\text{P} \\
\text{P} \\
\text{P} \\
\text{P} \\
\text{P} \\
\text{P} \\
\text{P} \\
\text{P} \\
\text{P} \\
\text{P} \\
\text{P} \\
\text{P} \\
\text{P} \\
\text{P} \\
\text{P} \\
\text{P} \\
\text{P} \\
\text{P} \\
\text{P} \\
\text{P} \\
\text{P} \\
\text{P} \\
\text{P} \\
\text{P} \\
\text{P} \\
\text{P} \\
\text{P} \\
\text{P} \\
\text{P} \\
\text{P} \\
\text{P} \\
\text{P} \\
\text{P} \\
\text{P} \\
\text{P} \\
\text{P} \\
\text{P} \\
\text{P} \\
\text{P} \\
\text{P} \\
\text{P} \\
\text{P} \\
\text{P} \\
\text{P} \\
\text{P} \\
\text{P} \\
\text{P} \\
\text{P} \\
\text{P} \\
\text{P} \\
\text{P} \\
\text{P} \\
\text{P} \\
\text{P} \\
\text{P} \\
\text{P}
$$

Ongoing work:

- DSL for tasks (Funct. React. Prog + hubs)
- 

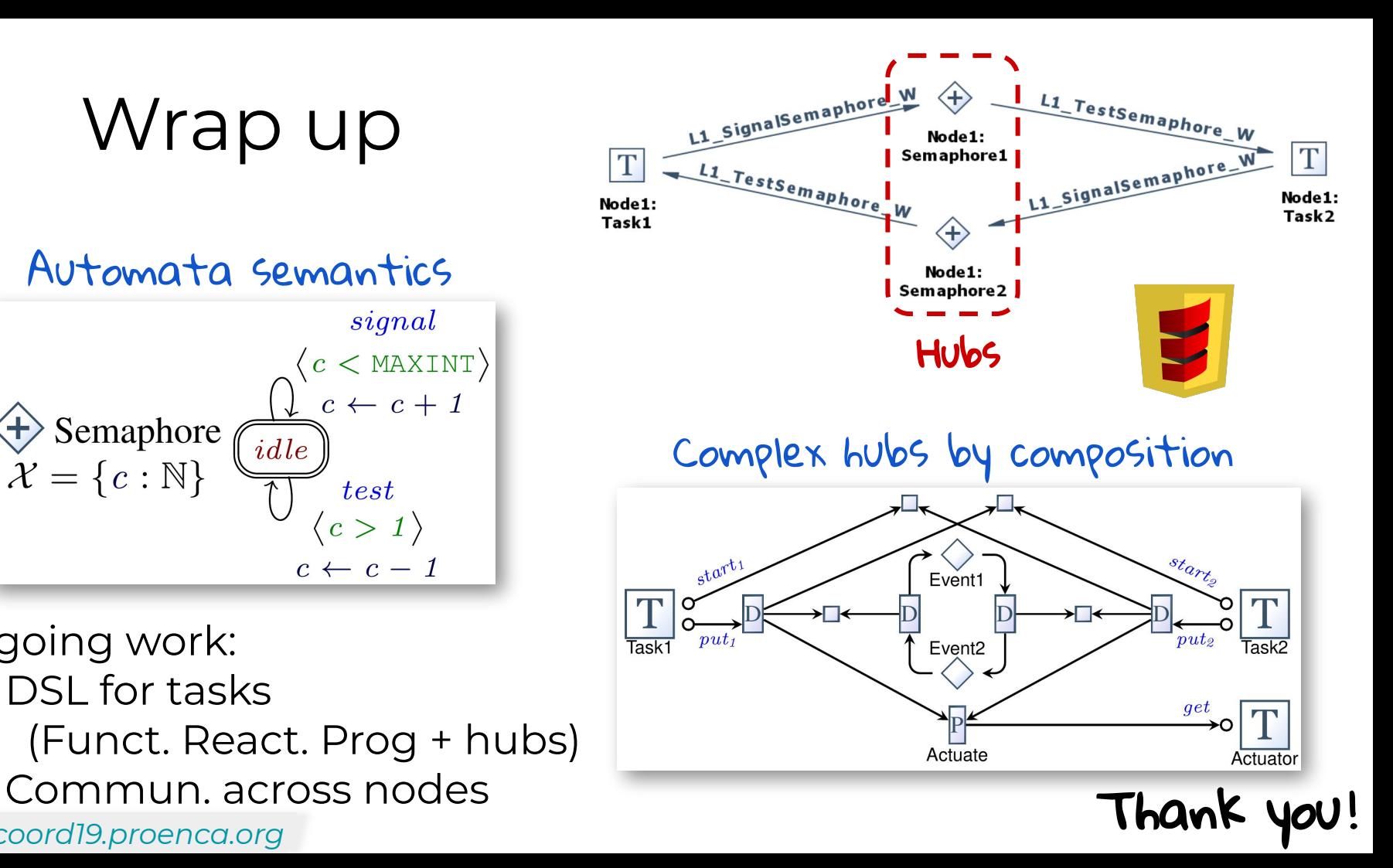